### ỦY BAN NHÂN DÂN THÀNH PHỐ HỒ CHÍ MINH SỞ Y TẾ

## CỘNG HÒA XÃ HỘI CHỦ NGHĨA VIỆT NAM Độc lập - Tự do - Hạnh phúc

Số: 66. /2021/XNQC-YTHCM Thành phố Hồ Chí Minh, ngày 26tháng 04năm 2021

# GIÂY XÁC NHẬN NỘI DUNG QUẢNG CÁO

Tên tổ chức, cá nhân: CÔNG TY CÔ PHÂN ĐẦU TƯ ...

Đường số 11, Khu phố 4, Phường 8, Quận Gò Vấp, Dia chi: 2

Thành phố Hồ Chí Minh, Việt Nam.

### Diện thoại: G23 4600 0121

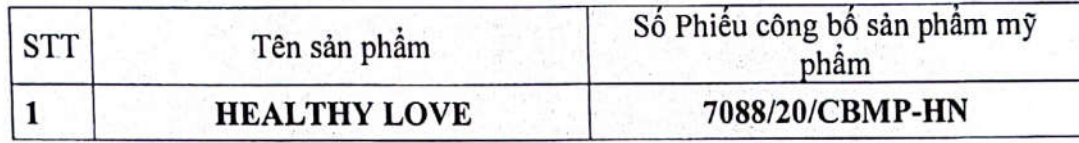

#### Phương tiện quảng cáo:

- Trang tin điện tử, mạng xã hội (hợp pháp và phù hợp với quy định của pháp luật hiện hành).

- Báo/tạp chí (hợp pháp và phù hợp với quy định của pháp luật hiện hành).
- Màn hình chuyên quảng cáo.
- Phương tiện giao thông: hai bên hông phương tiện giao thông.
- Bảng quảng cáo, tờ bướm, tờ rơi, danh mục sản phẩm (catalogue).

Nội dung quảng cáo: Theo nội dung đã được duyệt (đính kèm) của tổ chức/cá nhân phù hợp với quy định hiện hành.

Tổ chức/cá nhân có trách nhiệm quảng cáo đúng nội dung đã được xác nhân./.

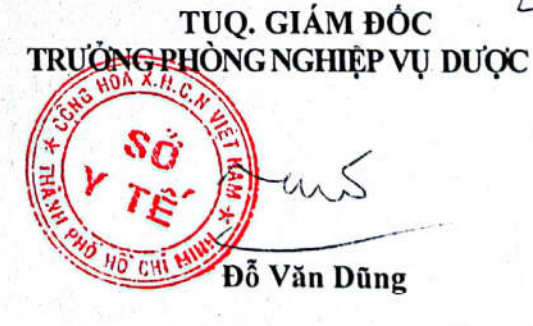

082100043/TNHS